### **Version : 1.0.0**

# Plan de tests fonctionnels

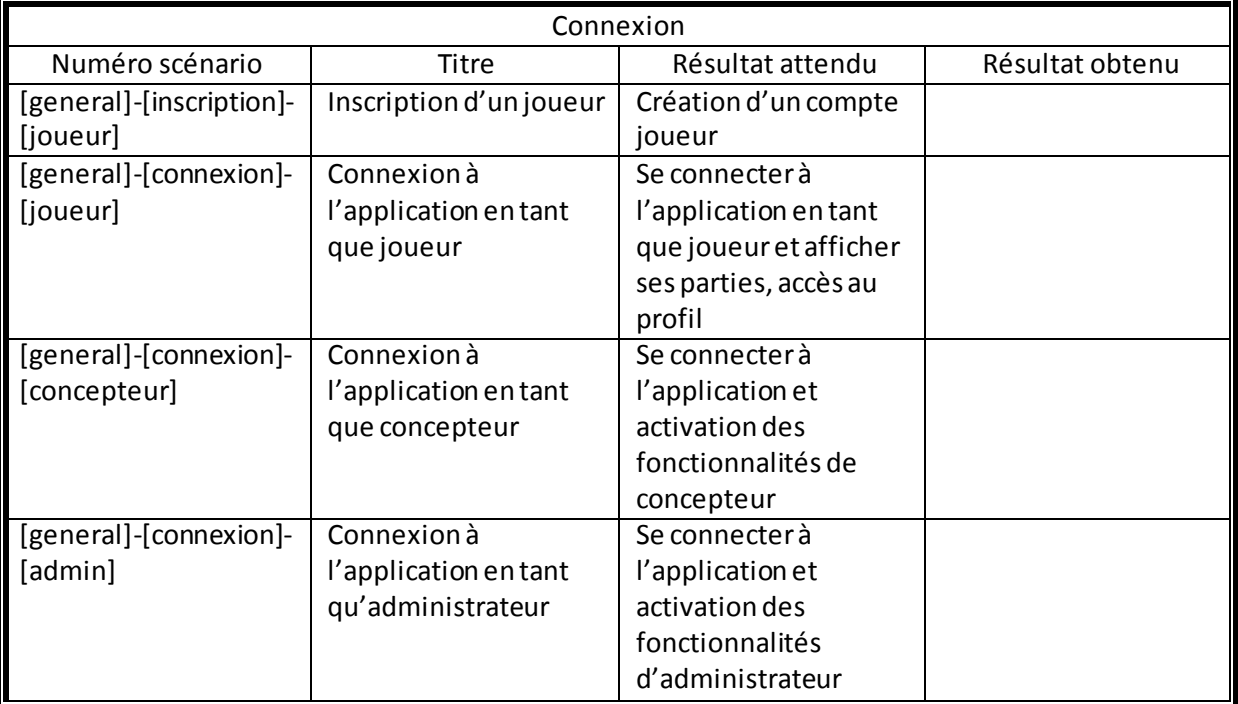

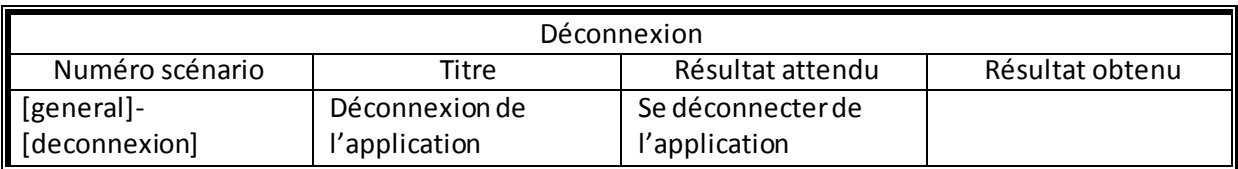

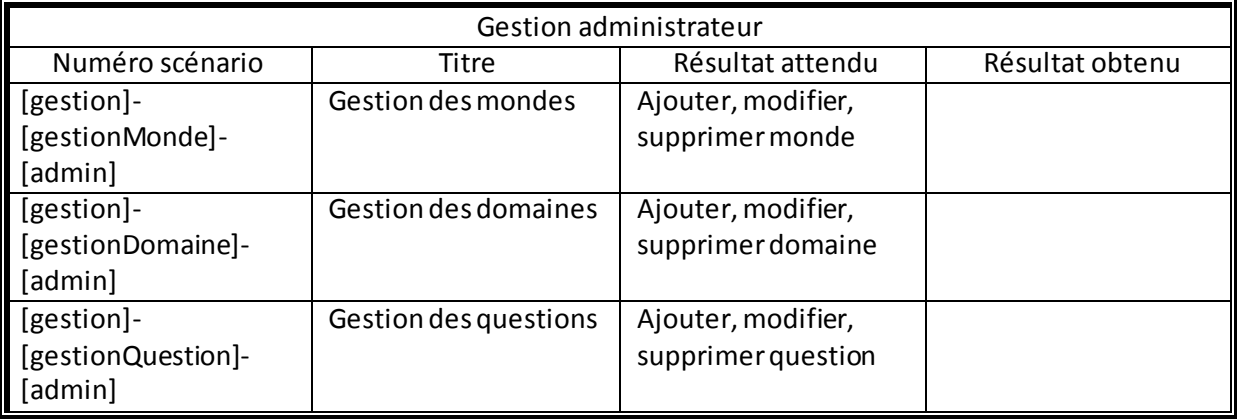

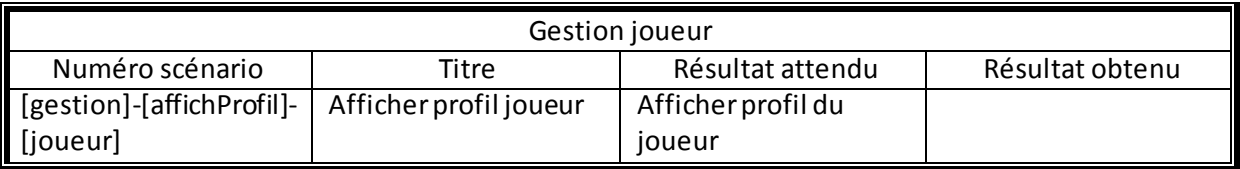

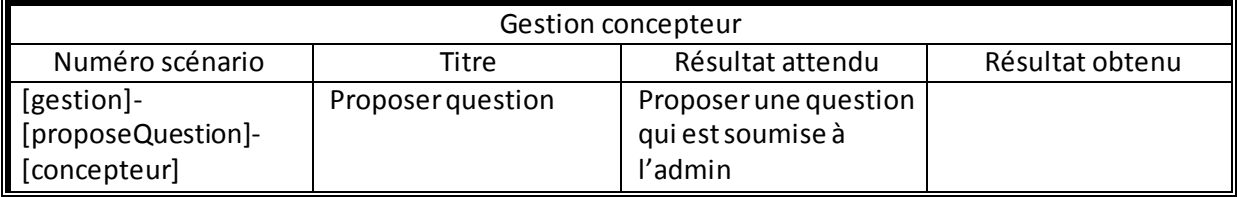

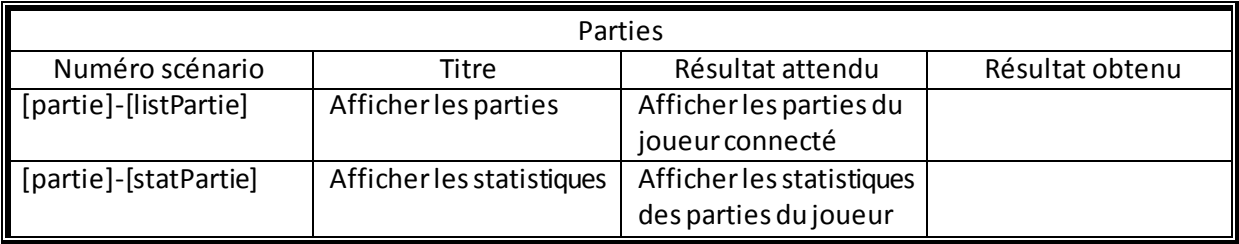

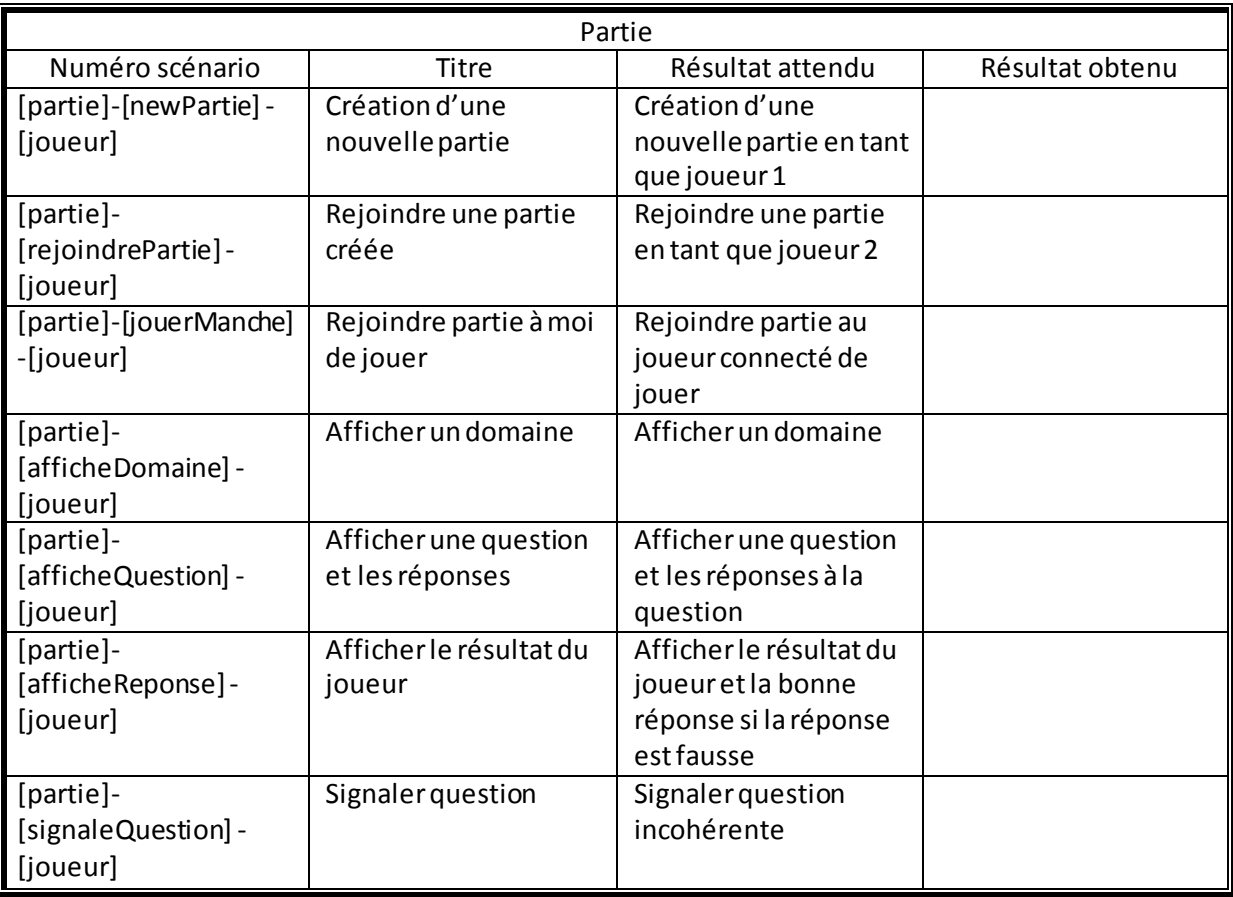

## Scénario d'usage

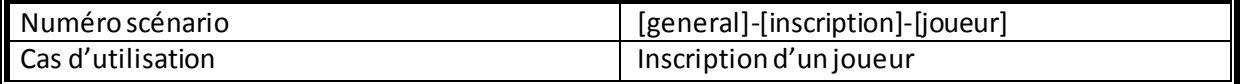

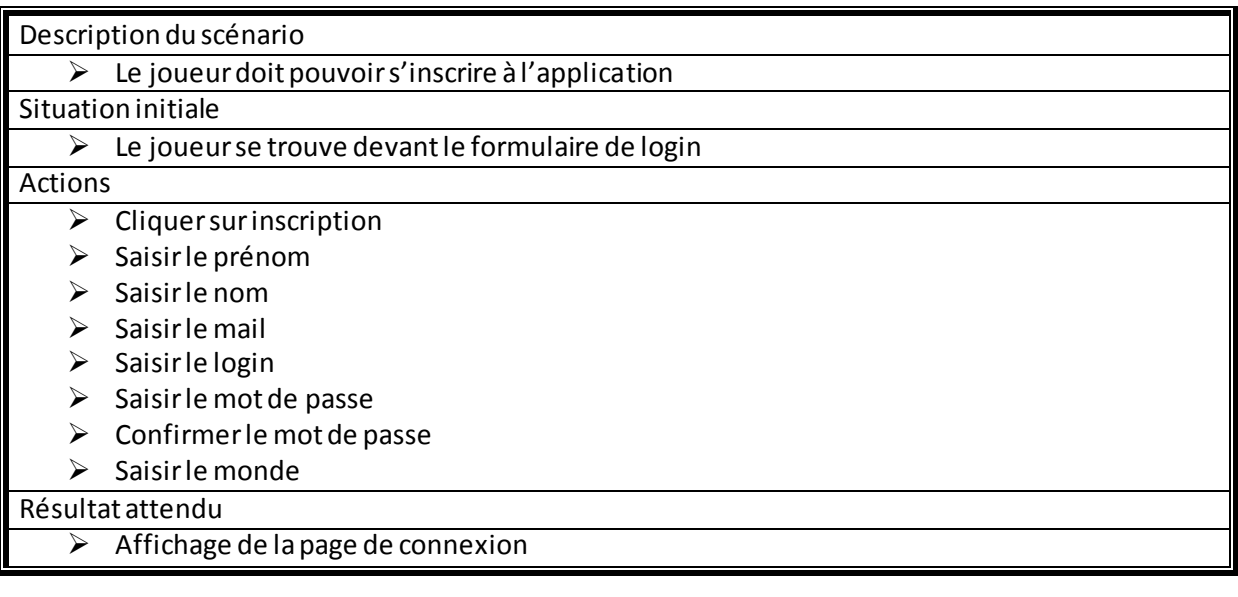

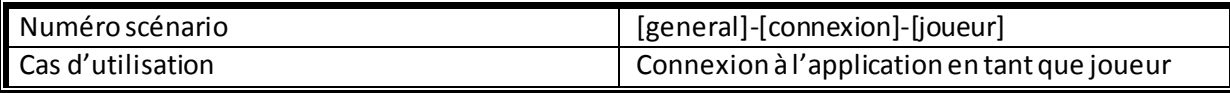

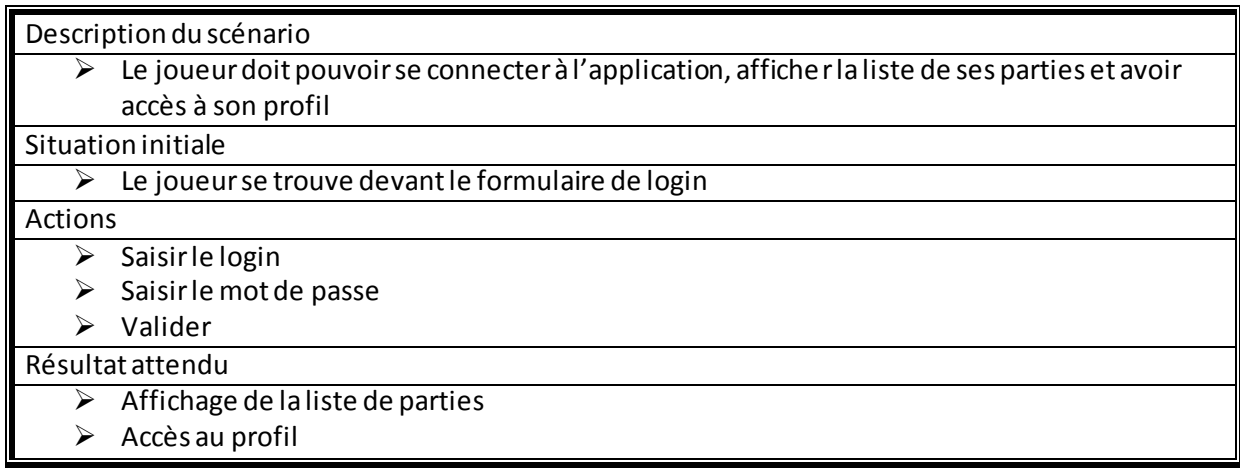

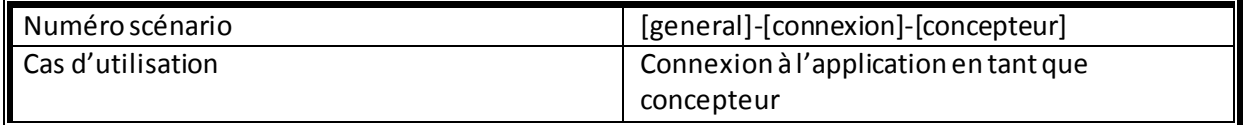

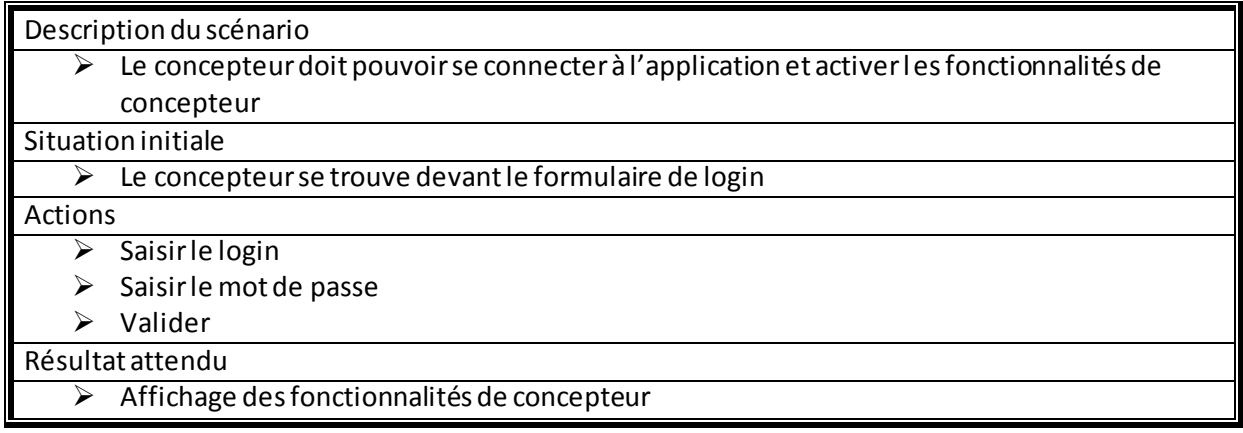

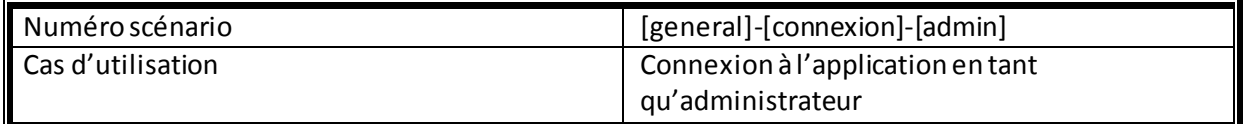

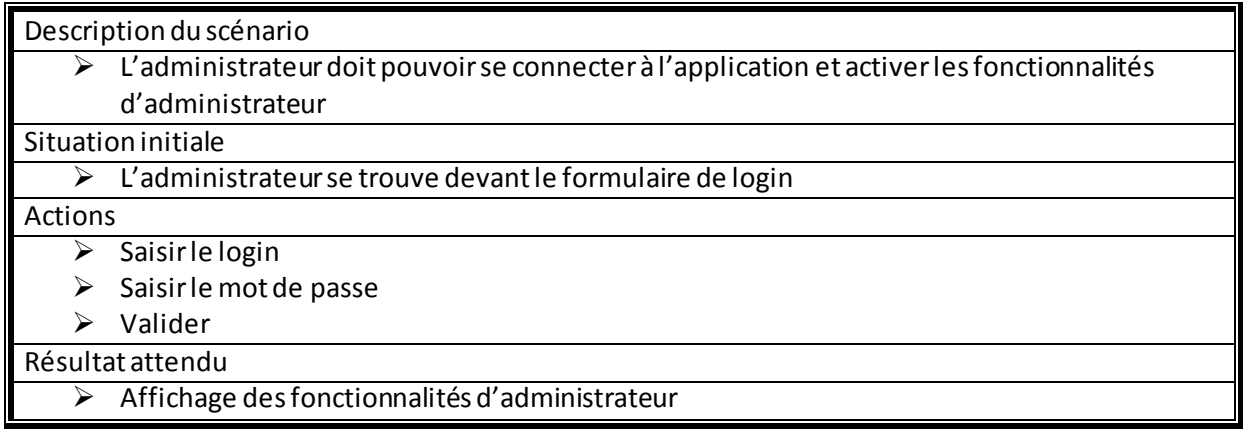

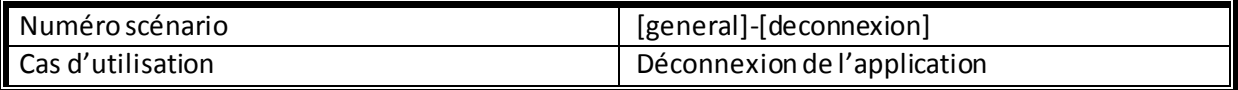

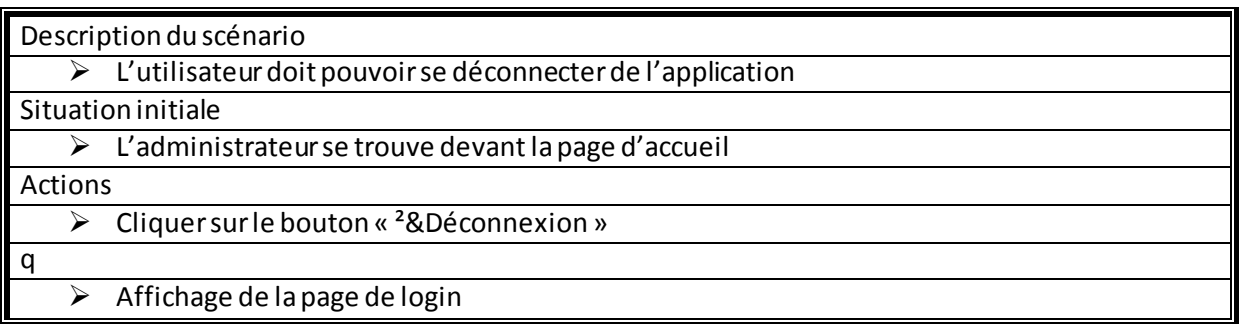

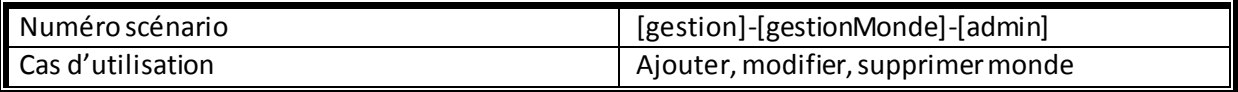

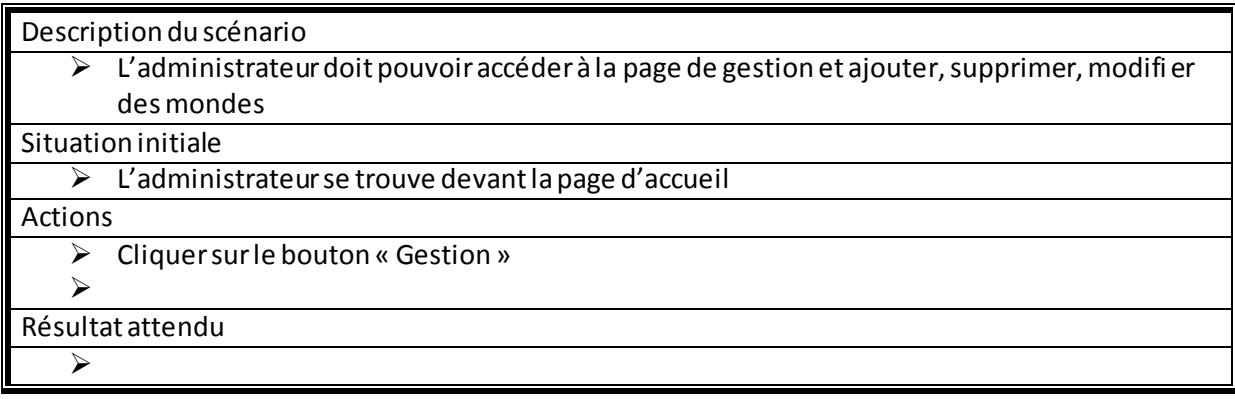

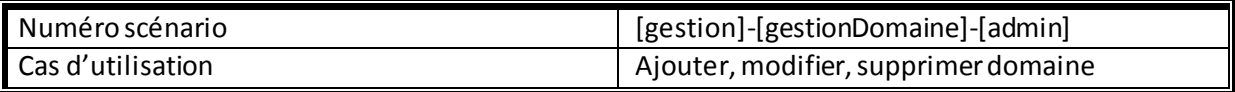

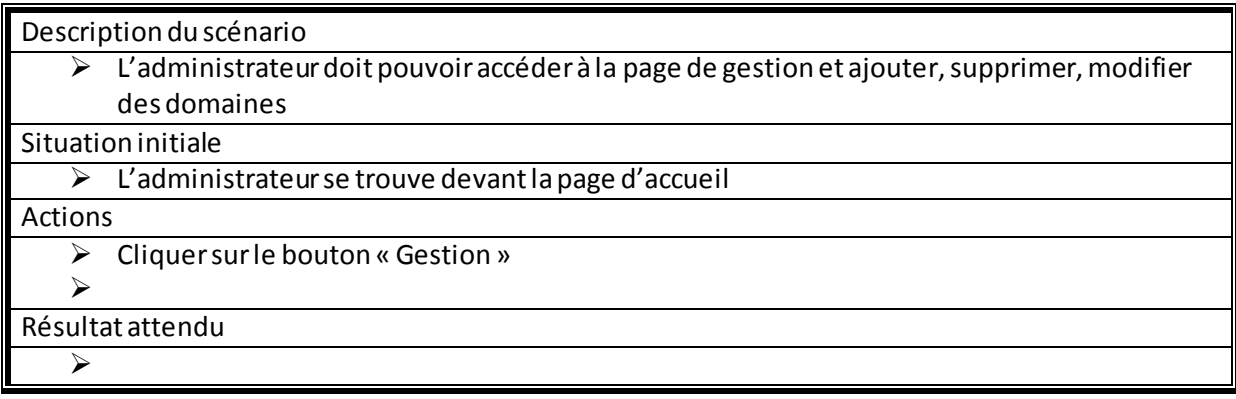

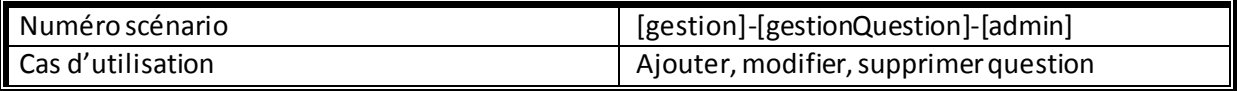

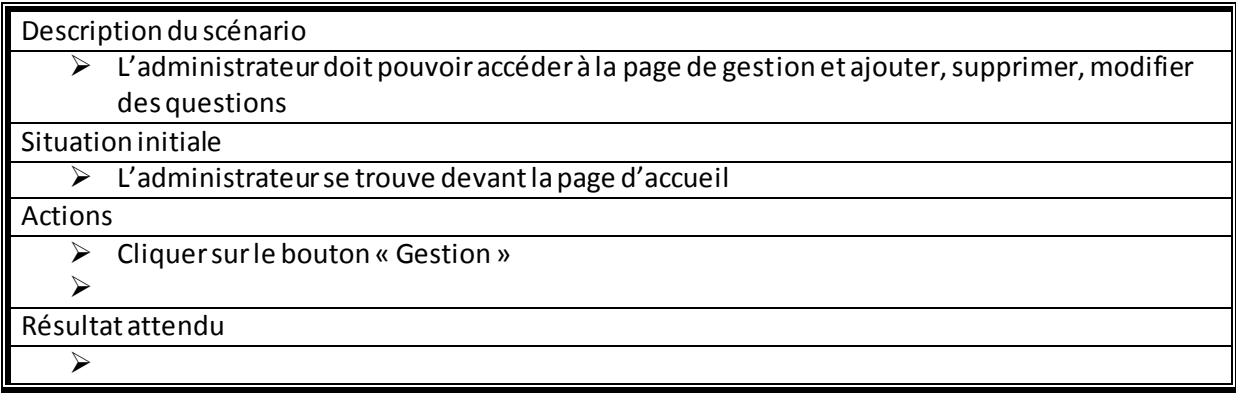

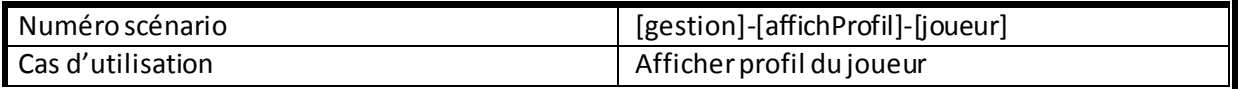

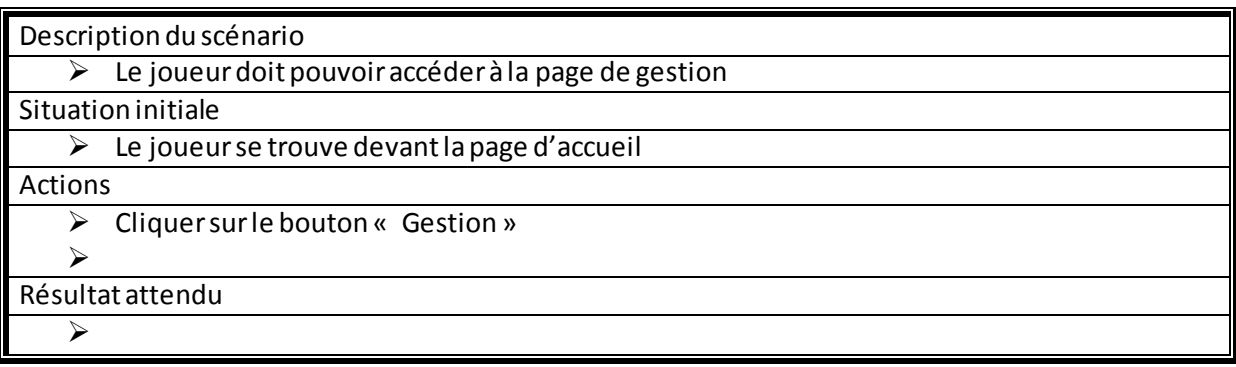

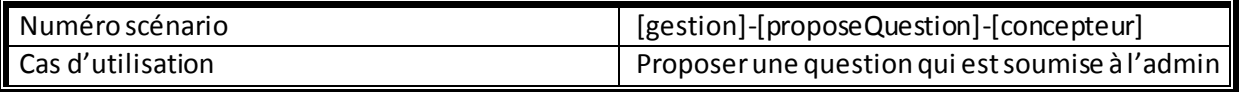

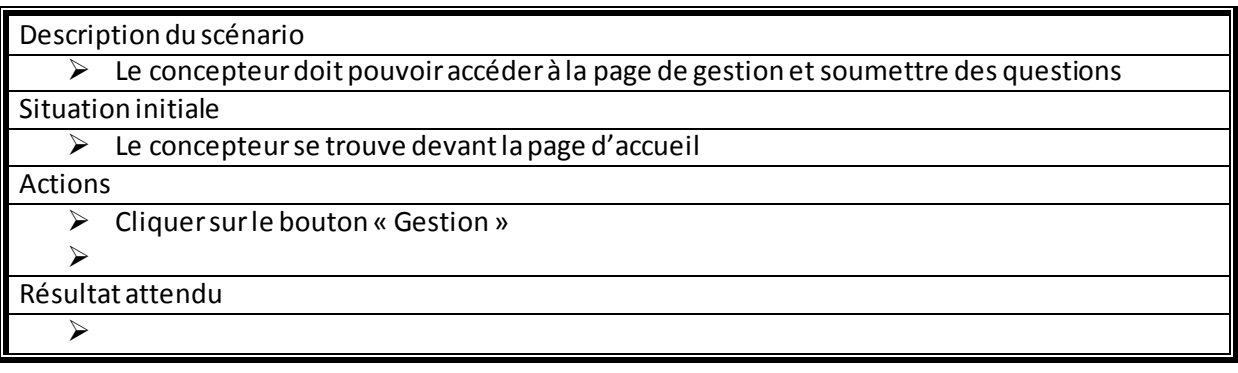

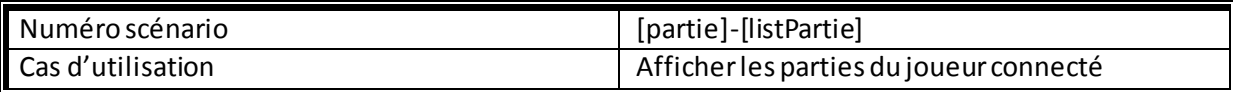

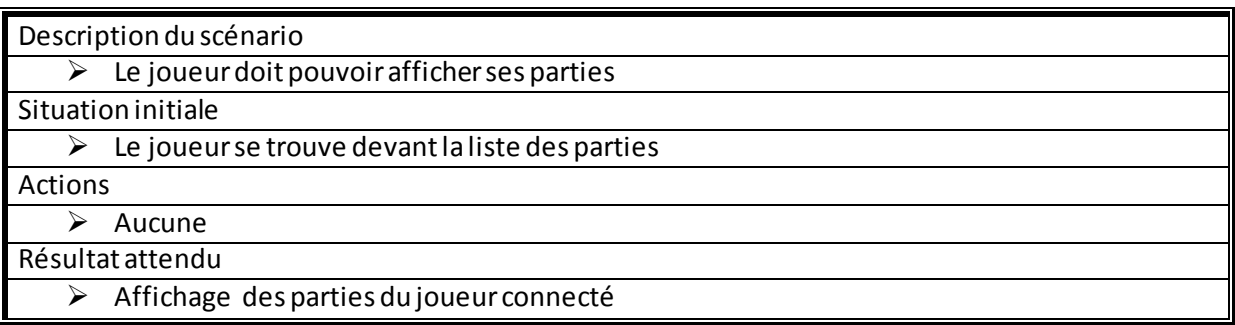

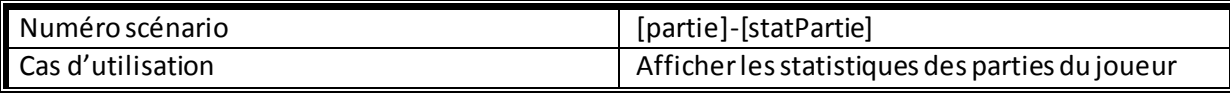

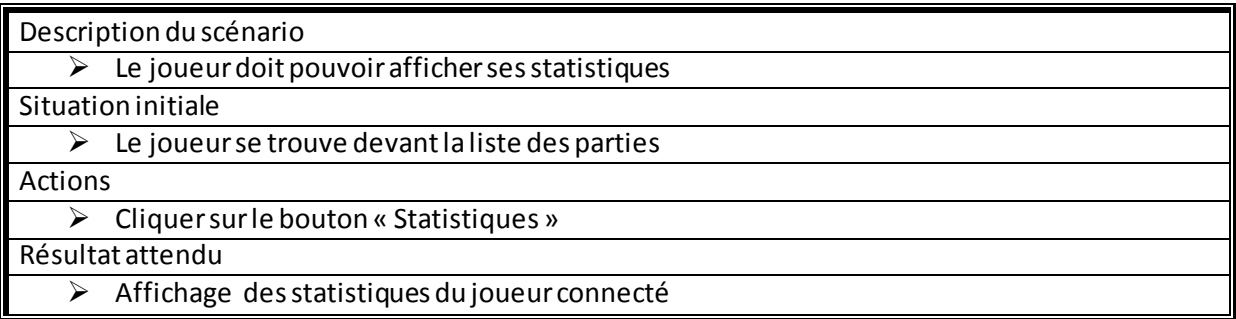

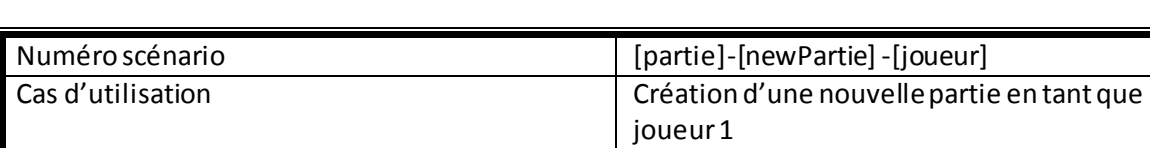

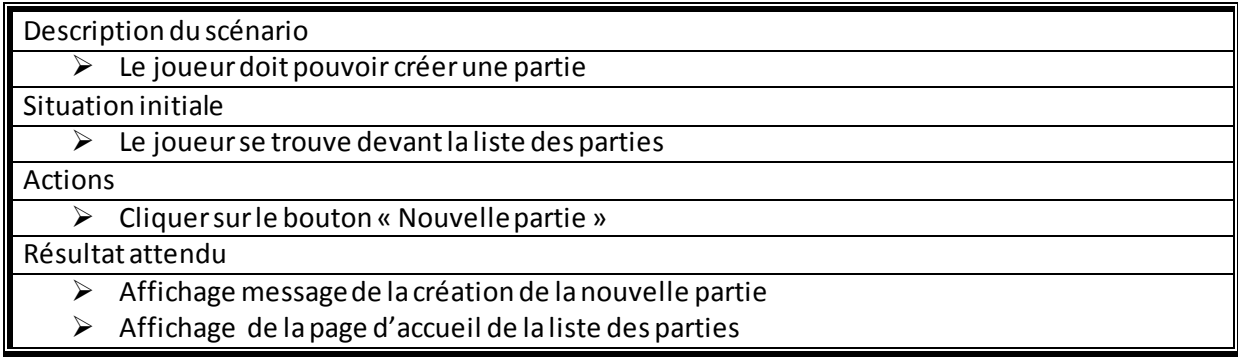

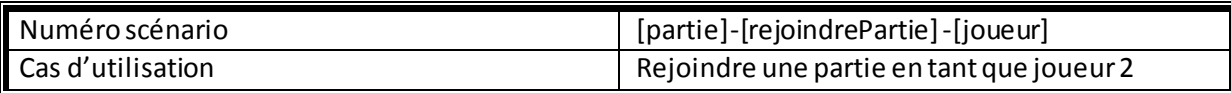

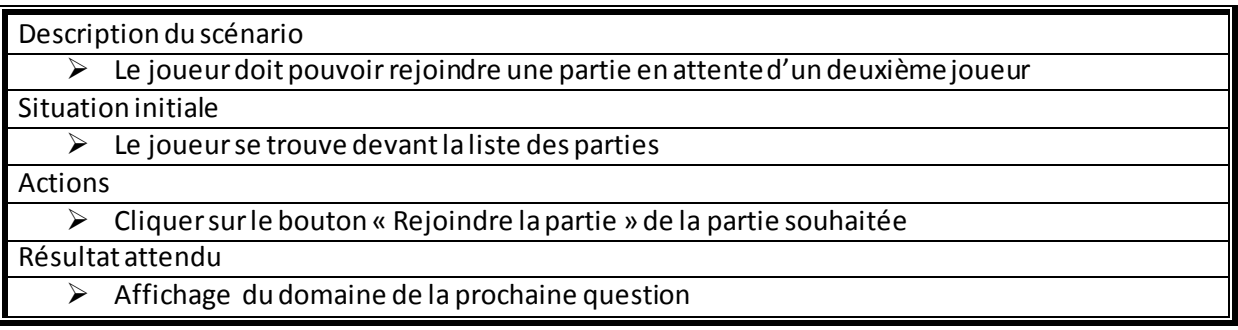

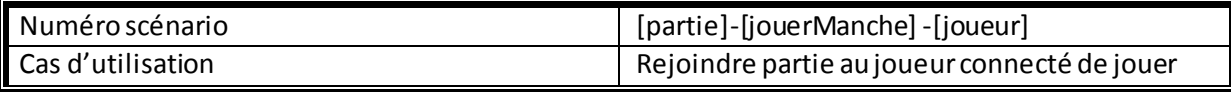

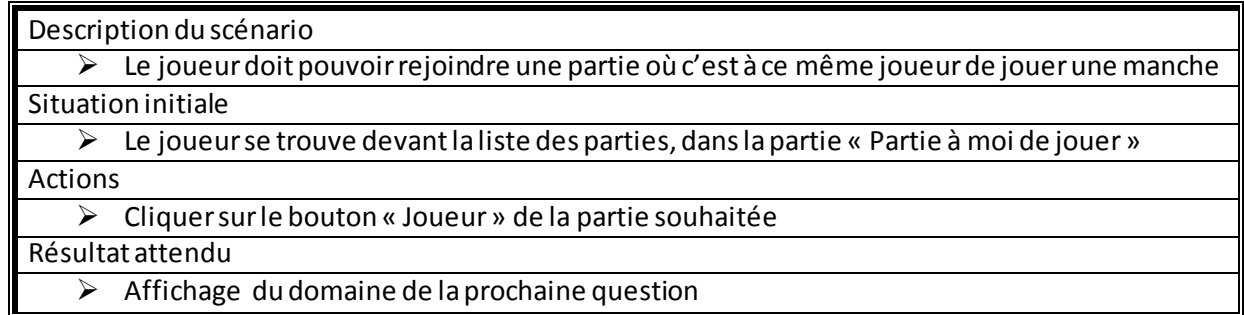

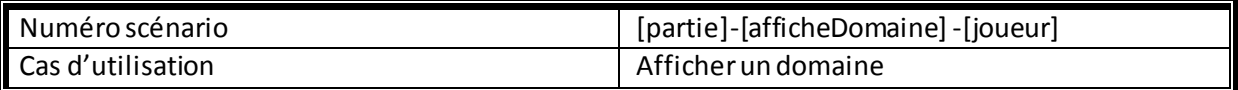

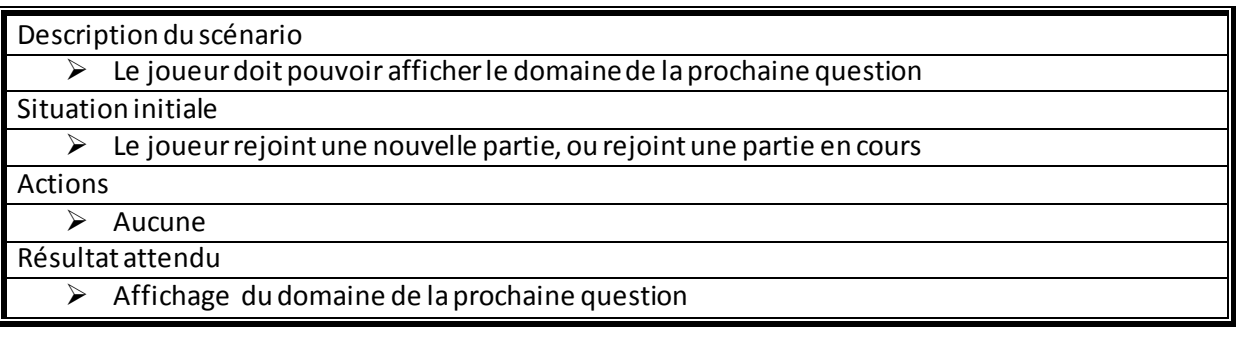

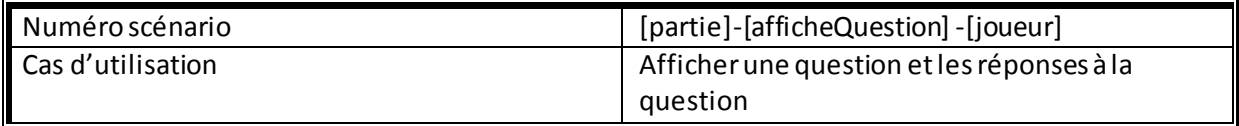

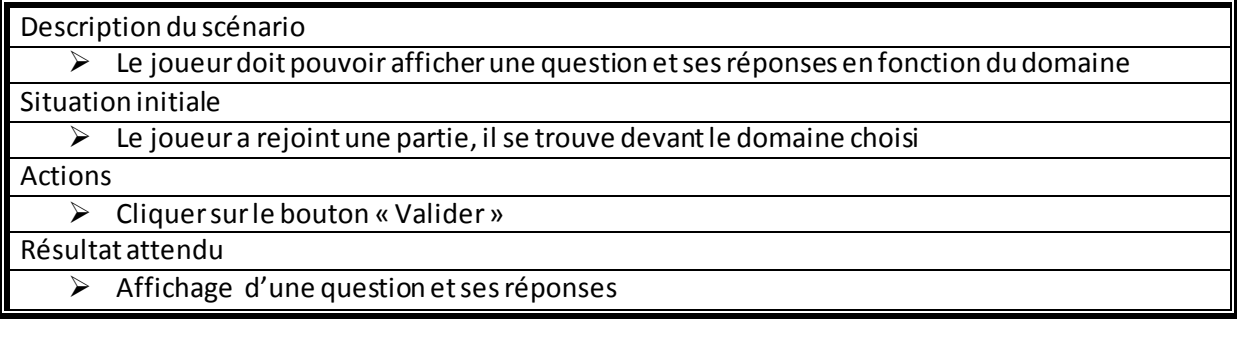

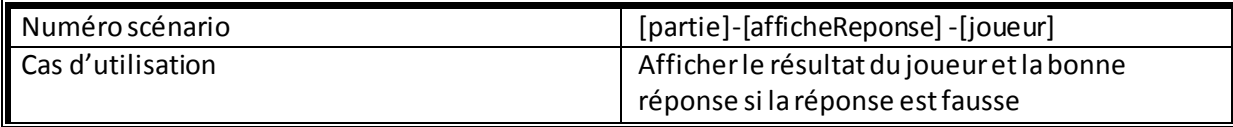

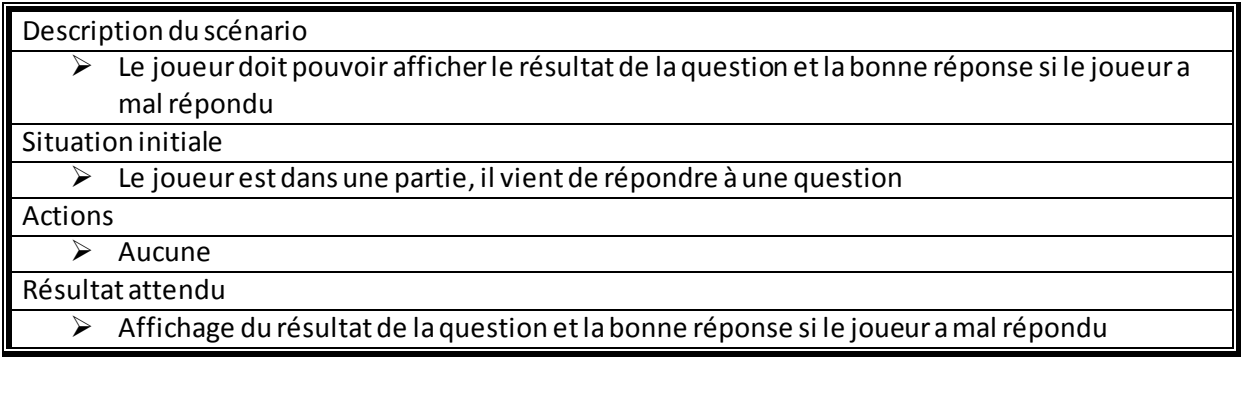

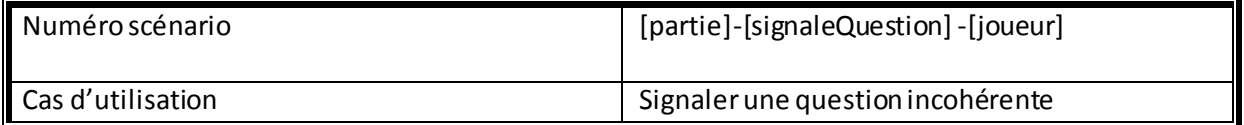

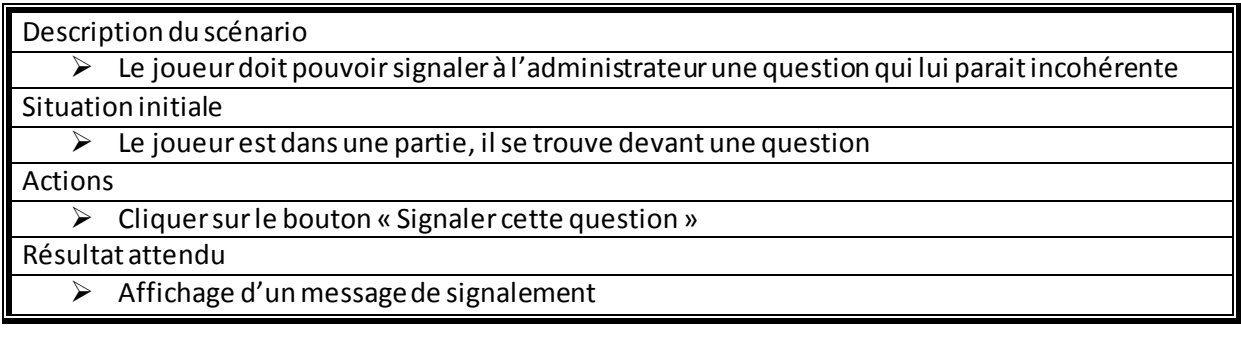